Ξ

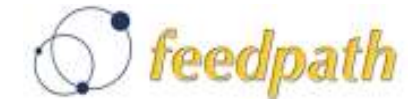

2008 年 8 月 5 日 フィードパス株式会社

# feedpath Zebra、管理者向け各種設定機能を大幅増強 ~自社運用に勝る利便性により、リアルタイムでメール統制を実現~

 フィードパス株式会社(本社: 東京都渋谷区 代表取締役社長 CEO: 津幡 靖久 以下フィード パス)は、SaaS 型 Web メールサービス「feedpath Zebra」の管理者向け機能である「管理機能(\*1)」 に各種設定機能を大幅に増強したことを発表します。今回の増強により、SaaS サービスであり ながら自社でサーバ運用を行っているかのような充実した「管理機能」が実現しました。本機 能は 8 月 4 日より、正式に提供を開始しました。

 情報漏えい対策や内部統制対策は、コンプライアンスの観点から今や、企業の最重要経営課 題となっています。企業内でコミュニケーションツールの中心となっているメールに関しても、 メール統制/メールコンプライアンスを実施する企業が急増しています。このような市場のも と、経営リスク低減やコスト削減の観点から、システム構築、保守、運用をアウトソースする トレンドが拡大する一方、アウトソースしても管理者による各種設定管理は自社で行いたいと いう要望は根強く、当社のお客様から多くのご要望を多くいただいてきました。

当社はこれらのご要望に答え、管理者様が Web ブラウザ上の管理画面から、社内ポリシーに応 じた、きめ細かなところにも手が届く設定にも対応できるよう新たに機能を追加し、SaaS サー ビスでありながら自社でサーバ運用を行っているかのような充実した「管理機能」を実現しま した。

増強された管理機能として、添付ファイルのダウンロード可否やダウンロードさせない代わ りに添付ファイルを HTML 表示する「添付ファイル設定」やパスワード長や有効期間、字数等を 設定する「パスワードルール設定」などがあり、企業内ポリシーに合わせたセキュリティ対策 として活用が可能です。また、これらの設定をアカウント単位またはドメイン単位で一括設定 ができる機能も追加し、部門単位、部署単位での一括設定が可能になり、また、リアルタイム にメールコンプライアンスを実践することも可能になります。

今回の管理機能増強により、自社運用と同等のきめ細かい設定を管理者様にご提供します。ま た、企業ポリシーに合わせた各種設定管理が可能となり、情報漏えい対策や内部統制など、メ ール統制/メールコンプライアンス関連機能を強化することで管理者に簡易なメール統制の実 現を可能とします。当社 は本日発表する管理機能により、お客様のニーズにより柔軟に対応し、 斯様な市場ニーズを満たすべく付加価値の高いサービスを提供して参ります。

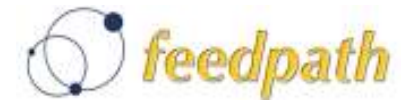

## (\*1)「feedpath Zebra」管理者機能一覧

【http://zebra.feedpath.co.jp/functionAdminConsole.html】

#### ●: 今回追加された新規機能

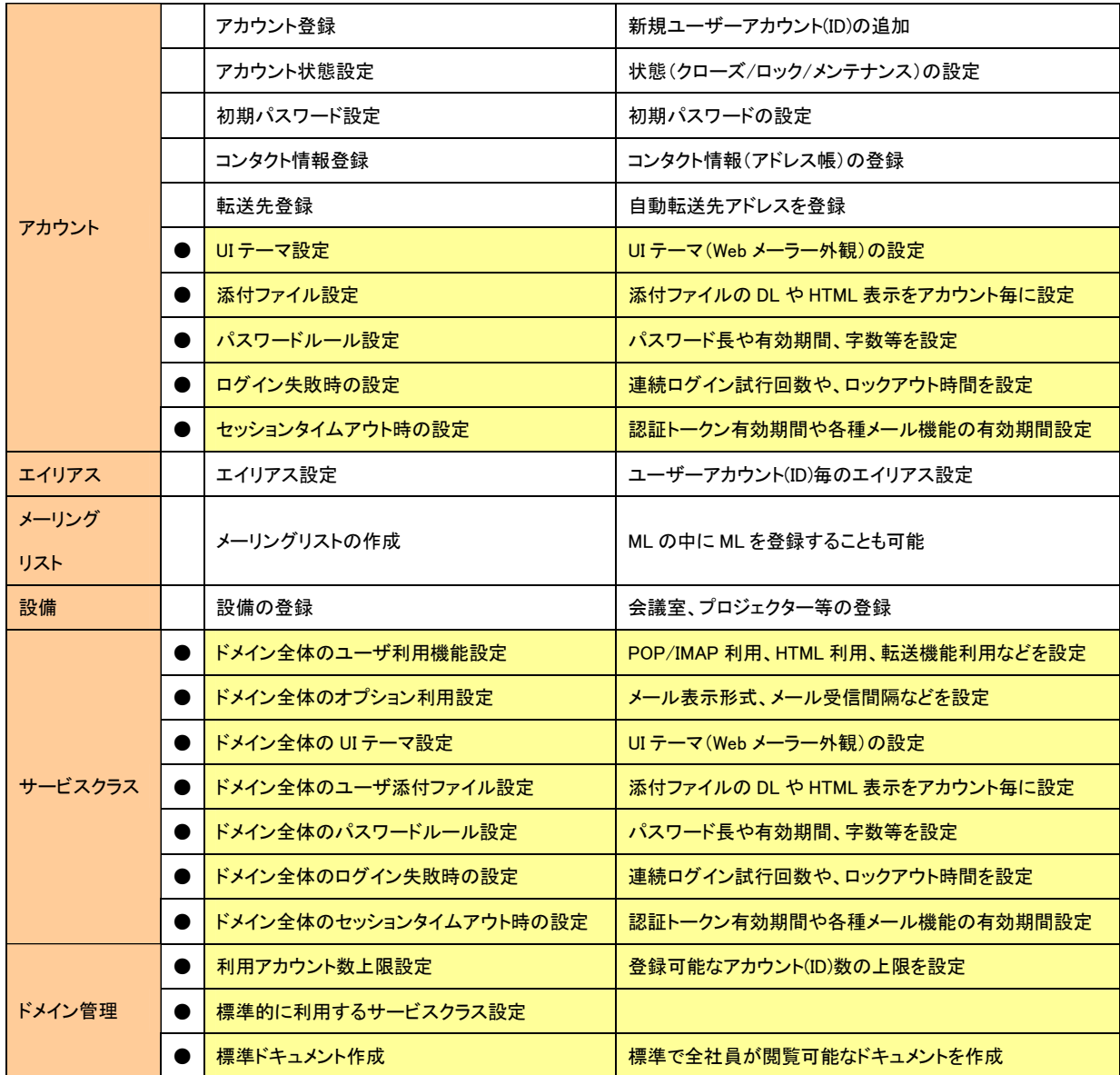

### ■feedpath Zebra について 【 http://zebra.feedpath.co.jp 】

「feedpath Zebra」は、米国 Zimbra 社が提供するプロダクト「Zimbra Collaboration Suite」 をベースにフィードパスが開発した SaaS 型 Web メールサービスです。メールの側面から、内部 統制や情報漏えい対策を実現する企業コンプライアンスを重要視した設計の上、他社サービス とのシステム連携を可能とする高度な企業ニーズを実現するサービスです。

# ■フィードパス株式会社について【 http://www.feedpath.co.jp/ 】

フィードパス株式会社は、インターネットを通じて「情報共有の価値」をご提供するテクノロ ジーベンチャーです。弊社は、企業向けアプリケーションソフトの SaaS ビジネスを中心に、 アプリケーションソフトのライセンスビジネスの企画・開発、販売を事業ドメインにしていま す。個人・法人を問わず全てのお客様にご利用いただける革新的なサービスをご提供し、SaaS の リーディングカンパニーを目指します。

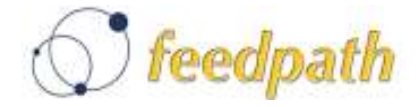

■その他参考資料

・「feedpath Zebra」管理者機能一【http://zebra.feedpath.co.jp/functionAdminConsole.html】

・feedpath Zebra プロダクトサイト【 http://zebra.feedpath.co.jp 】

・マスコミ各社様向け画像ページ【 http://www.feedpath.co.jp/topics/screenshot/ 】

■報道関係の方のお問い合せ先 フィードパス株式会社 広報担当 西川 TEL:03-5728-2721

MAIL: fp-relations@feedpath.co.jp